## **======================CHUA\_CHAOS=================================== MULTI-DIMENSION OSCILLATION WITH RANDOM CROSS-TALK PLOTTED IN 2D.**

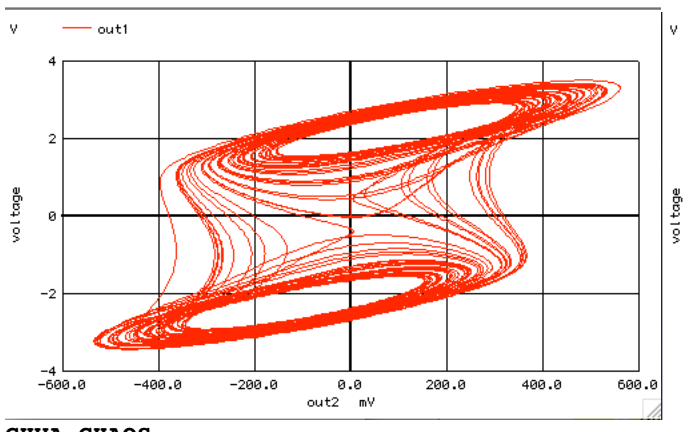

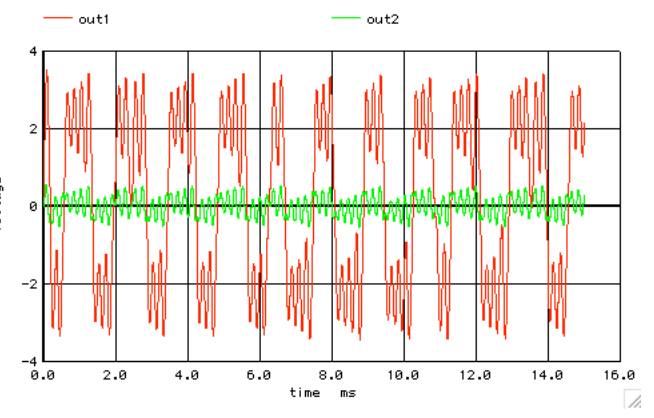

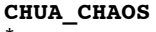

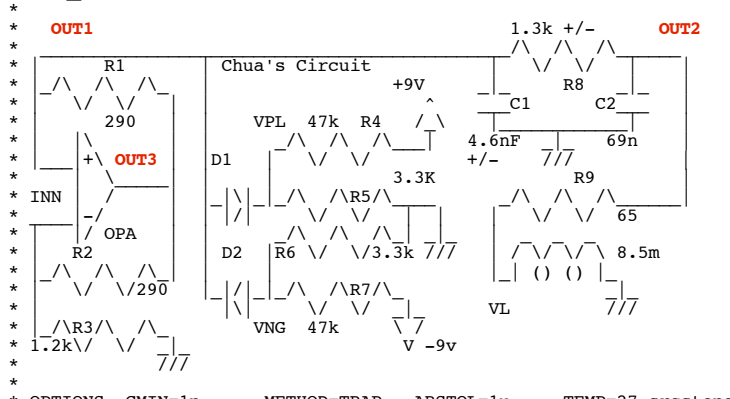

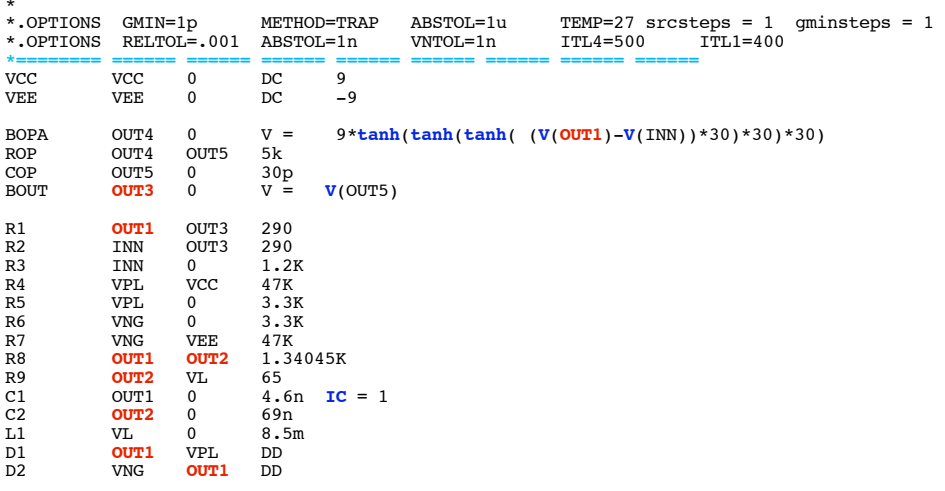

**\*=========The\_Model\_Files==================================** .**model** DD D( IS=3.15e-18 rs = 1m)

.**tran** 1u 15m 0 1u **UIC .control run plot** out1 out2 **plot** out1 **vs** out2 **.endc** 

**.end**

**3.19.11\_9.48PM dsauersanjose@aol.com** Don Sauer